#### **Java Caching with Guava** Charles Fry (fry@google.com)

# **Introduction**

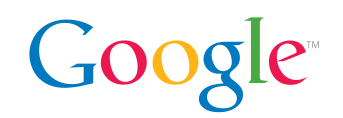

- The Guava project is an open-source release of Google's core Java libraries
	- Stuff like collections, primitives support, concurrency libraries, string processing, & cetera
	- These are the libraries that other projects are built on
- The package com.google.common.cache contains our caching libraries
	- Simple, in-memory caching
	- Thread-safe implementation (internally similar to ConcurrentHashMap)
	- No explicit support for distributed caching

# **Types of Caches**

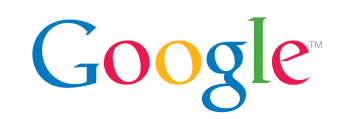

- We provide two types of caches
	- LoadingCache: knows how to load entries when a cache miss occurs
		- LoadingCache.get(key) returns the value associated with  $\text{key}$ , loading it first if necessary
	- Cache: does not automatically load entries
- We're going to focus on the loading case here; it's usually what you want

# **Simple Loading Cache**

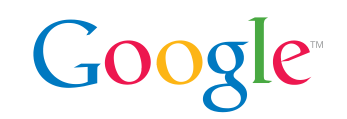

CacheLoader<String, String> loader = **new** CacheLoader<String, String>() { **public** String load(String key) { **return** key.toUpperCase(); } };

LoadingCache<String, String> cache = CacheBuilder.newBuilder() .build(loader);

# **Simple Loading Cache**

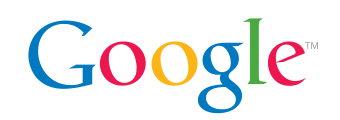

cache.size(); *// returns 0*

cache.getUnchecked("simple test"); *// cache miss, invokes CacheLoader // returns "SIMPLE TEST"*

```
cache.size(); // returns 1
```
cache.getUnchecked("simple test"); *// cache hit // returns "SIMPLE TEST"*

# **Concurrency**

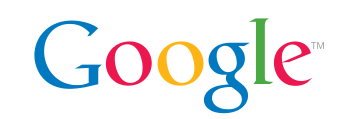

- Cache instances are internally implemented very similar to ConcurrentHashMap
	- And are thus thread-safe
- But what happens if multiple threads simultaneously request the same key?
- CacheLoader.load will be invoked a single time for each key, regardless of the number of requesting threads
	- The result will be returned to all requesting threads and inserted into the cache using the equivalent of putIfAbsent

## **Checked Exceptions**

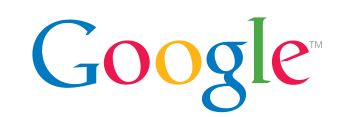

● What if loading causes a checked exception?

CacheLoader<String, String> checkedLoader = **new** CacheLoader<String, String>() { **public** String load(String key) **throws** IOException { **return** loadFromDisk(key); } };

#### **Checked Exceptions**

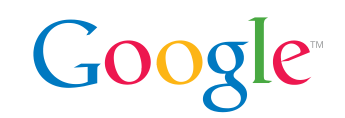

LoadingCache<String, String> cache = CacheBuilder.newBuilder()

.build(checkedLoader);

**try** {

}

cache.get(key);

} **catch** (ExecutionException e) {

 *// ensure stack trace is for this thread* **throw new** IOException(e.getCause());

## **Weak Keys**

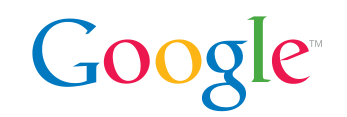

• What if the cache keys are transient objects (e.g. requests), which don't belong in the cache if there are no other references elsewhere?

LoadingCache<Request, Metadata> cache = CacheBuilder.newBuilder() .weakKeys() .build(loader);

- Allow the garbage collector to immediately collect cache keys when other references are gone
- Causes key equality to be determined using  $==$
- Cost: 3 new references, adding 16 bytes per entry

#### **Eviction**

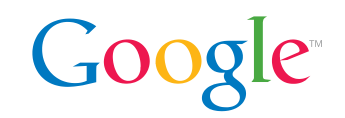

- So far the caches we've shown you will grow without bound
- CacheBuilder can automatically evict elements based on various criteria

# **Eviction: Maximum Size**

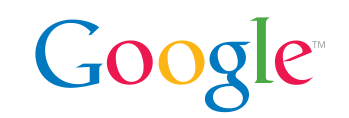

LoadingCache<String, String> cache =

- CacheBuilder.newBuilder()
	- .maximumSize(200)
	- .build(loader);
- Elements will be evicted in *approximate* LRU order
- Costs:
	- Every access now becomes a lightweight write (to record access order)
	- Evictions occur on write operations
	- $\circ$  2 new references, in a doubly-linked access queue, adding 16 bytes per entry

# **Eviction: Maximum Weight**

```
Weigher<String, String> weighByLength =
   new Weigher<String, String>() {
     public int weigh(
         String key, String value) {
       return value.length();
 }
   };
LoadingCache<String, String> cache =
   CacheBuilder.newBuilder()
     .maximumWeight(2000)
     .weigher(weighByLength)
     .build(loader);
```
GOC

# **Eviction: Maximum Weight**

- Google
- Eviction order is the same as maximumSize
	- In fact they share the same data structure (and cost)
	- However more than one entry may be evicted at a time (making room for a single large entry)
- Weight is only measured once, when an entry is added to the cache
- Weight is only used to determine whether the cache is over capacity; not for selecting what to evict

#### **Cache Stats**

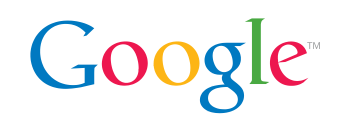

- With an automatic eviction policy in play, one starts to wonder about cache performance
	- What ratio of requests are served directly from cache?
	- How much time is spent loading entries?
- These and other questions can be answered with:

LoadingCache<String, String> cache =

CacheBuilder.newBuilder()

.recordStats()

.build(loader);

*// cumulative stats since cache creation* CacheStats stats = cache.stats();

#### **Cache Stats**

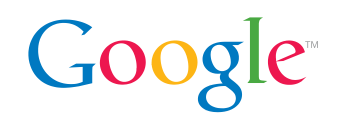

```
CacheStats stats = cache.stats();
stats.hitRate();
stats.missRate();
stats.loadExceptionRate();
stats.averageLoadPenalty();
CacheStats delta = cache.stats()
   .minus(stats);
delta.hitCount();
delta.missCount();
delta.loadSuccessCount();
```
delta.loadExceptionCount();

delta.totalLoadTime();

# **Eviction: Time to Idle**

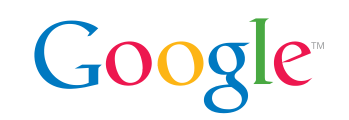

LoadingCache<String, String> cache = CacheBuilder.newBuilder()

- .expireAfterAccess(2, TimeUnit.MINUTES)
- .build(loader);
- Elements will expire after the specified time has elapsed since the most recent access
- $\bullet$  Eviction order is the same as  $maximumSize$ 
	- They share the same data structure (and cost)
	- However cache size will be dynamic instead of static
	- Evictions performed on read or write operations
- Cost: 2 new references, in a doubly-linked write queue, adding 16 bytes per entry
- Tests can advance time with CacheBuilder.ticker.

### **Eviction: Time to Live**

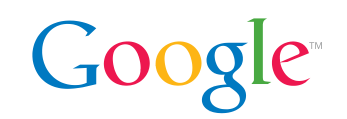

LoadingCache<String, String> cache =

CacheBuilder.newBuilder()

- .expireAfterWrite(2, TimeUnit.MINUTES)
- .build(loader);
- Elements will expire after the specified time has elapsed since the entry's creation or update
- Useful for dropping stale data from the cache
	- Unlike other expiration strategies this is more about data correctness than resource conservation
- Cost: 2 new references, in a doubly-linked write queue, adding 16 bytes per entry

# **Eviction: Soft Values**

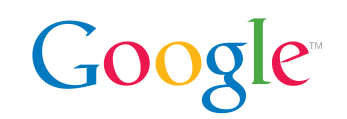

LoadingCache<String, String> cache =

- CacheBuilder.newBuilder()
	- .softValues()
	- .build(loader);
- Allow the garbage collector to collect cached values
	- VMs "bias against clearing recently-created or recently-used soft references"
	- But in practice "SoftReferences will always be kept for at least one GC after their last access"
- Cost: 4 new references, adding 16 bytes per entry
- Performance:  $O(?)$ , large production systems can be very adversely affected by many soft references
	- O **Consider** maximumSize instead (or also)

## **Cache Configuration**

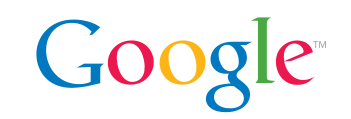

- CacheStats give insight into cache performance, and open the door for optimizing the cache configuration
- Cache configuration parameters can be changed without recompiling code with CacheBuilderSpec

*// from command-line flag or config file* String spec =

 "maximumSize=200,expireAfterWrite=2m"; LoadingCache<String, String> cache = CacheBuilder.from(spec) .build(loader);

## **Removal Notifications**

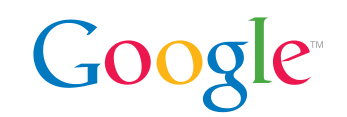

- Sometimes cached entries are associated with resources which need to be closed or cleaned up
- Removal notifications can be sent for each entry which is removed from the cache, containing the removed key and value (if available) and the cause of removal

```
LoadingCache<String, String> cache =
```
CacheBuilder.newBuilder()

- .maximumSize(200)
- .removalListener(listener)
- .build(loader);

#### **Removal Notifications**

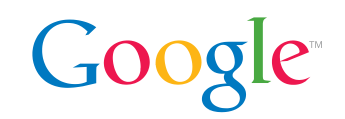

RemovalListener<String, String> listener = **new** RemovalListener<String, String>() { **public void** onRemoval( RemovalNotification<String, String> n) { **if** (n.wasEvicted()) { cleanupEntry(n.getKey(), n.getValue()); } } };

## **Removal Notifications**

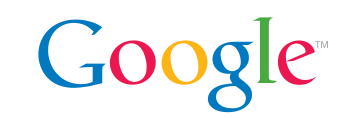

- $\bullet$  Removal notifications include a Removal Cause, though it is generally sufficient to check wasEvicted()
- Removal listeners are called synchronously during user operations
	- Consider implementing RemovalListener asynchronously (or wrapping with RemovalListeners.asynchronous)
- Removal listeners shouldn't blindly re-insert removed elements back into the cache

# **Refreshing Stale Entries**

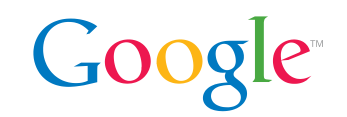

- We've already seen how expireAfterWrite can remove stale entries
- In cases where stale data should be served while fresh data is being loaded, the method LoadingCache. refresh(K) can be used to request a reload
	- Reload will be performed by calling CacheLoader. reload  $(K, V)$ , which can be implemented asynchronously
	- Reload can take the old cached value into consideration for higher efficiency
	- The stale value will continue to be returned until reload completes

# **Automatic Refresh**

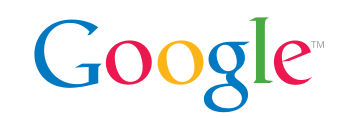

• Alternatively, stale entries can be automatically refreshed

LoadingCache<String, String> cache = CacheBuilder.newBuilder()

- .refreshAfterWrite(2, TimeUnit.MINUTES)
- .build(loader);
- $\bullet$  We call LoadingCache.refresh for you the first time get is called after the timeout
- Inactive entries will *not* be proactively refreshed
	- Couple with expireAfterWrite to purge these

# **Automatic Refresh**

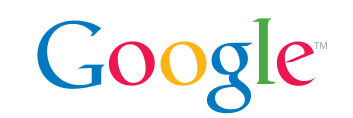

- Benefits of automatic refresh over expiration for dealing with stale data:
	- Reload can be optimized based on the previous cached value
	- The stale value will continue to be served during reload (rather than blocking other threads)
	- Reload can be implemented asynchronously, decreasing cache latency

# **Asynchronous Refresh**

}

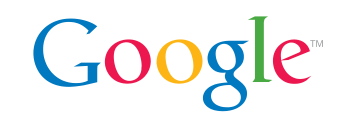

• Avoid blocking any user threads by providing an asynchronous CacheLoader.reload implementation

```
public ListenableFuture<String> reload(
     final String key, final String oldValue) {
   ListenableFutureTask<String> task =
     ListenableFutureTask.create(
       new Callable<String>() {
         public String call() {
           return load(key);
 }
       });
   executor.execute(task);
   return task;
```
## **Bulk Operations**

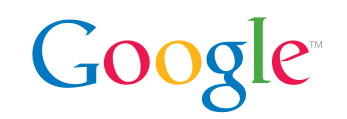

- Sometimes it's more efficient for a CacheLoader to load a set of entries simultaneously rather than one at a time
- This can be accomplished by overriding CacheLoader. loadAll, and then querying through LoadingCache.getAll
- Unlike LoadingCache.get, getAll does *not* block multiple requests for the same key
	- Doing so would dramatically increase its cost, as keys may be spread over multiple segments

## **Manual Cache Writes**

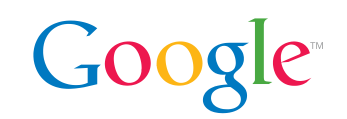

- So far the *only* way a value can ever get into the cache is if it comes from the CacheLoader you specified when creating the cache
	- Which encourages consistent cache content
- But we also support manual writes to the cache
- And reads from the cache which *don't* load missing values

```
String v = cache.getIfPresent("one");// returns null
cache.put("one", "1");
v = cache.getIfPresent("one");
// returns "1"
```
#### **Get or Compute**

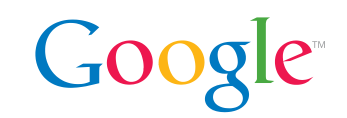

• Alternatively a new value can be loaded from a Callable on cache misses

```
String v = cache.get (key,
   new Callable<String>() {
     public String call() {
       return key.toLowerCase();
 }
   });
```
• Concurrent requests for the same absent key will result in a single computation which will be returned to all threads

# **Non-Loading Caches**

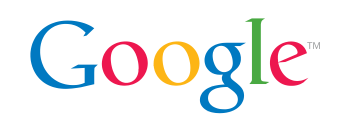

- In fact, you don't even need a CacheLoader at all
	- We still recommend them for consistency
	- But sometimes it's impractical to define a CacheLoader at cache-creation time
- If you call CacheBuilder.build() (without specifying a CacheLoader) you get back a non-loading Cache
	- Which implements put, getIfPresent, and get (K, Callable)
	- In fact, LoadingCache extends Cache, which contains all of the non-loading methods

# **Disable Caching**

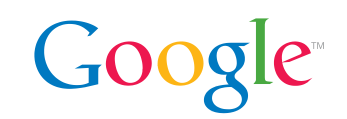

- Sometimes it's necessary to simply turn off caching
- The canonical way to do this is using  $\text{maximumSize}$ (0)
	- Can be done without recompiling using CacheBuilderSpec
	- Concurrent lookups of the same key will still result in a single load request, but the result will be evicted immediately

# **Map View**

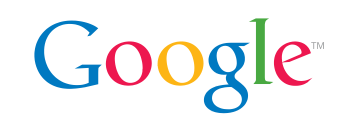

- You can view the entries stored inside the cache as a map using Cache.asMap()
- Notice: LoadingCache.get(K) and Map.get (Object) have similar-looking signatures, but remember that they are very different
	- Map.get is really a "get if present" method, analogous to Cache.getIfPresent
- This can be convenient for iterating over cache content
- All ConcurrentMap write operations are implemented
	- However the canonical way to write to a cache is still with a CacheLoader or a Callable

# **Future Work**

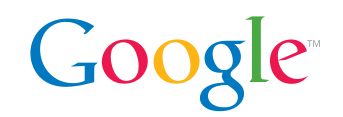

- $\bullet$  AsyncLoadingCache, where get  $(K)$  returns Future<V>
- CacheBuilder.withBackingCache(Cache) **to** facilitate cache layering (L1 + L2 cache)
- Many performance optimizations, including migrating internals to new Concurrent HashMap

# **FIN**

Google Confidential and Proprietary

# **Why not Map?**

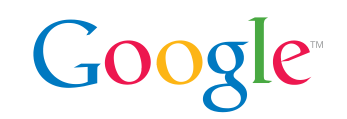

- Map.get causes a type-safety hole
- Map.get is a read operation and users don't expect it to also write
- Map.equals is not symmetric on a self-populating Map
- No way to lookup without causing computation
- Either pending computations can be overwritten by explicit writes or writes must block on pending computations
- Interface fails to convey the intent (caching!)